### **The Digital SLR Handbook Michael Freeman**

Copyright © 2005 by The Ilex Press Limited This translation of The Digital SLR Handbook published in English in 2007 is published by arrangement with The Ilex Press Limited.

All rights reserved. No part of this book may be used or reproduced in any form or by any means - graphic, electronic, or mechanical, including photocopying, recording or information storage and retrieval systems-without the prior permission of the publisher.

### **DSLR - naučte se fotografovat digitální zrcadlovkou Michael Freeman**

Copyright© ZONER software, s.r.o. 2007 - první vydání. Překlad knihy The Digital SLR Handbook z angličtiny z roku 2007 je vydán se souhlasem The Ilex Press Limited. Všechna práva vyhrazena. Zoner Press Katalogové číslo: **ZR717**

### **ZONER software, s.r.o Nové sady 18, 602 00 Brno <http://www.zonerpress.cz>**

Šéfredaktor: Pavel Kristián Odpovědný redaktor: Karel Vlček DTP: Lenka Křížová © Překlad: Milan Krupár, Mgr. Alžběta Krausová Obálka: Lenka Křížová

Informace, které jsou v této knize zveřejněny, mohou být chráněnyjako patent. Jména produktů byla uvedena bez záruky jejich volného použití. Při tvorbě textů a vyobrazení sice bylo postupováno s maximální péčí, ale přesto nelze zcela vyloučit možnost výskytu chyb. Vydavatelé a autoři nepřebírají právní odpovědnost ani žádnou jinou záruku za použití chybných údajů a z toho vyplývajících důsledků. Žádná část této publikace nesmí být reprodukována ani distribuována žádným způsobem ani prostředkem, ani reprodukována v databázi či na jiném záznamovém prostředku bez výslovného svolení vydavatele s výjimkou zveřejnění krátkých částí textu pro potřeby recenzí.

Dotazy týkající se distribuce směřujte na: Zoner Press

**ZONER software, s.r.o.** Nové sady 18, 602 00 Brno tel.: 532 190 883, fax: 543 257 245

e-mail: [knihy@zoner.cz](mailto:knihy@zoner.cz)

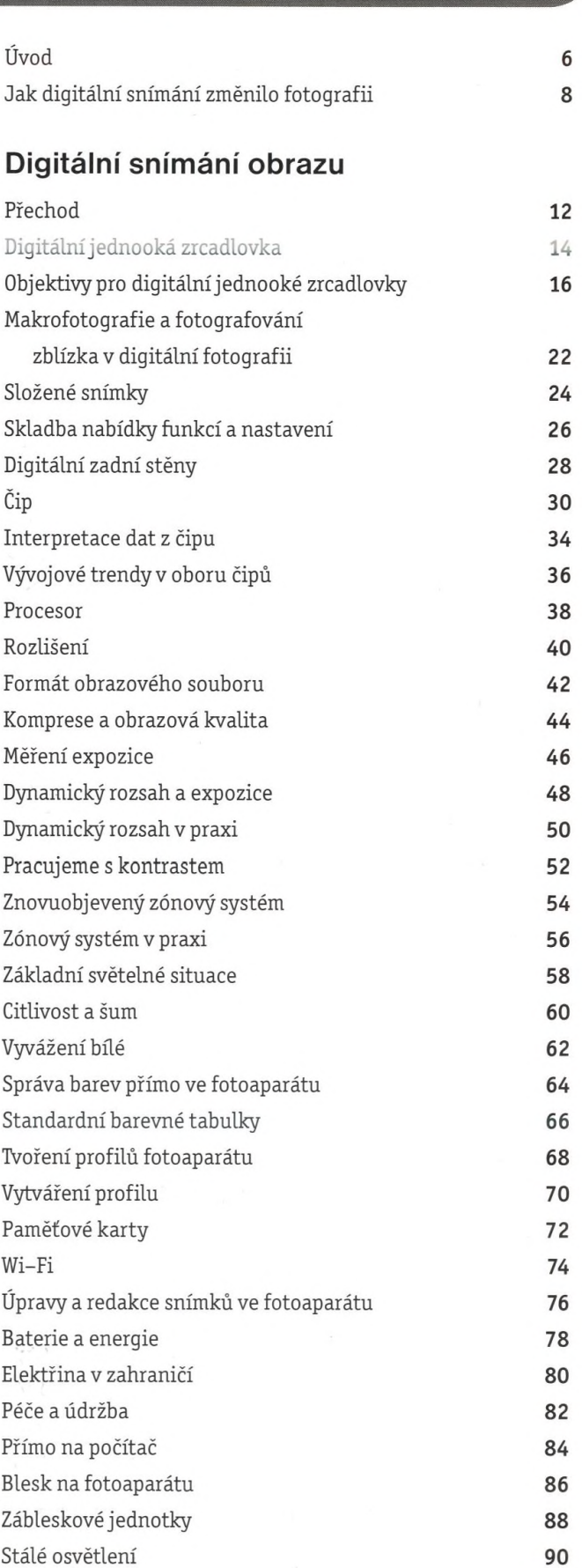

Stativy a stojany **92** Příslušenství a nástroje **94** Balení **96**

### **Proces zpracování fotografie**

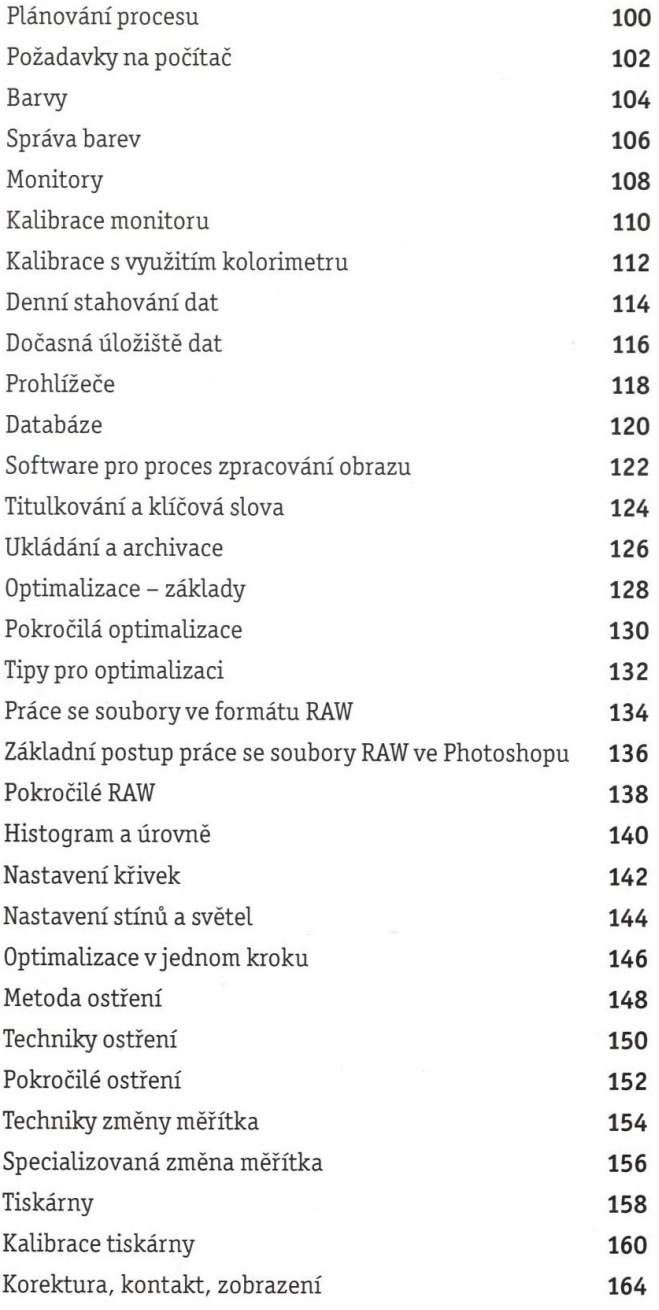

# **Editace obrázku**

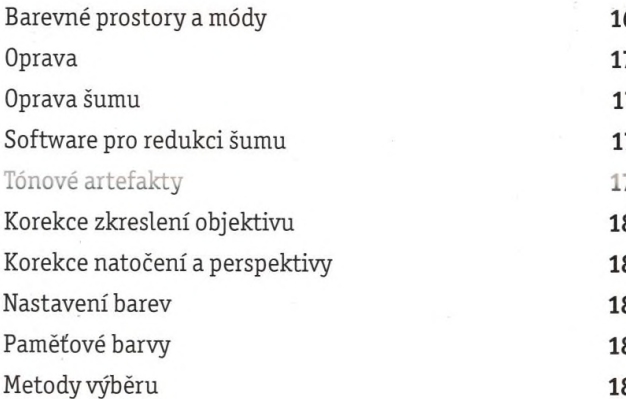

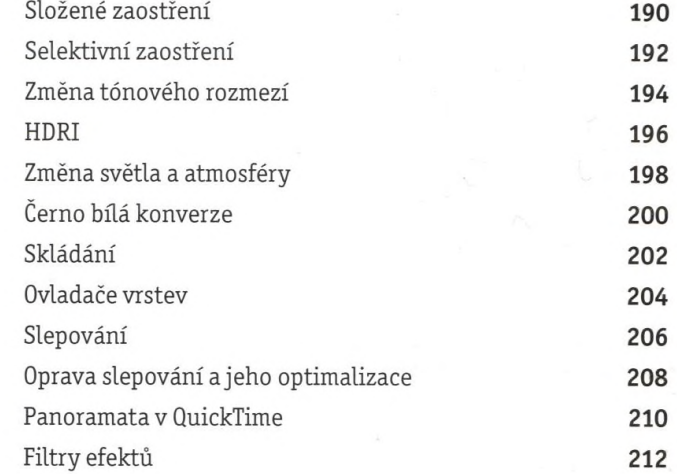

# **Z filmu do digitálu**

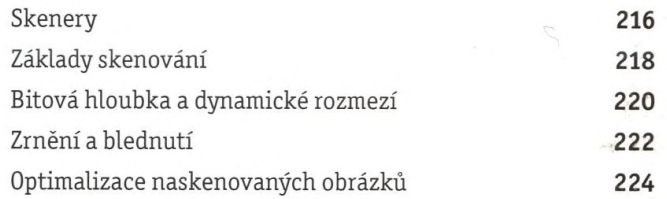

# **Předávání**

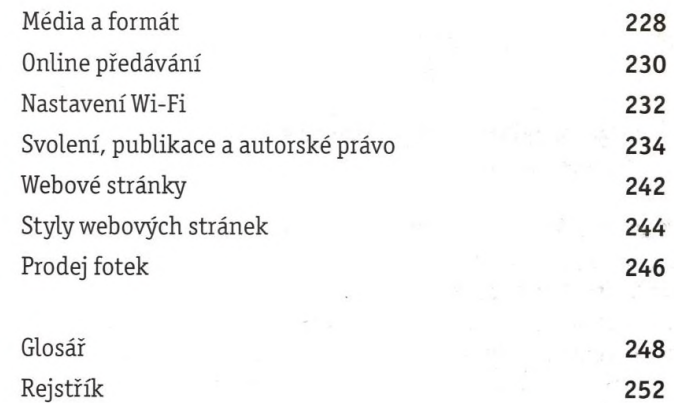

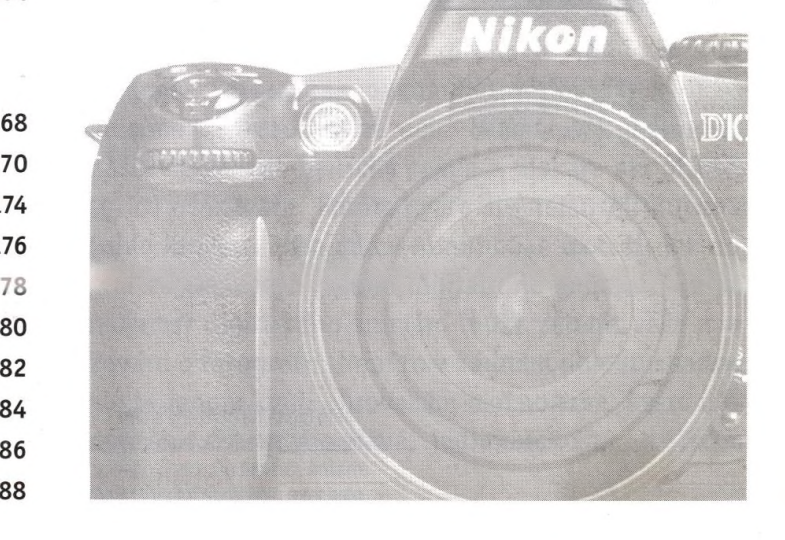